## **Anleitung**

## **Das Projekt muss zum 31.12.2022 abgeschlossen sein!**

Planen Sie Spielräume für Unvorhergesehenes ein und schätzen Sie den Bedarf und die Einnahmen so genau, wie Sie können. Sollten weitere Einnahmen geplant, aber noch nicht sicher sein, bitten wir Sie dies in dem Feld hinter der Summe mit "beantragt" zu kommentieren. **Eintragungen können Sie in den hellrot umrahmten Felder vornehmen.** 

**Wir empfehlen: Planen Sie 75% der Ausgaben für die Honorare (Planung und Durchführung von Projekten Kultureller Bildung) und 25% für den Rest. Der Honorarsatz kann für qualifiziertes Personal bis zu 35,00 €/Std. betragen.** 

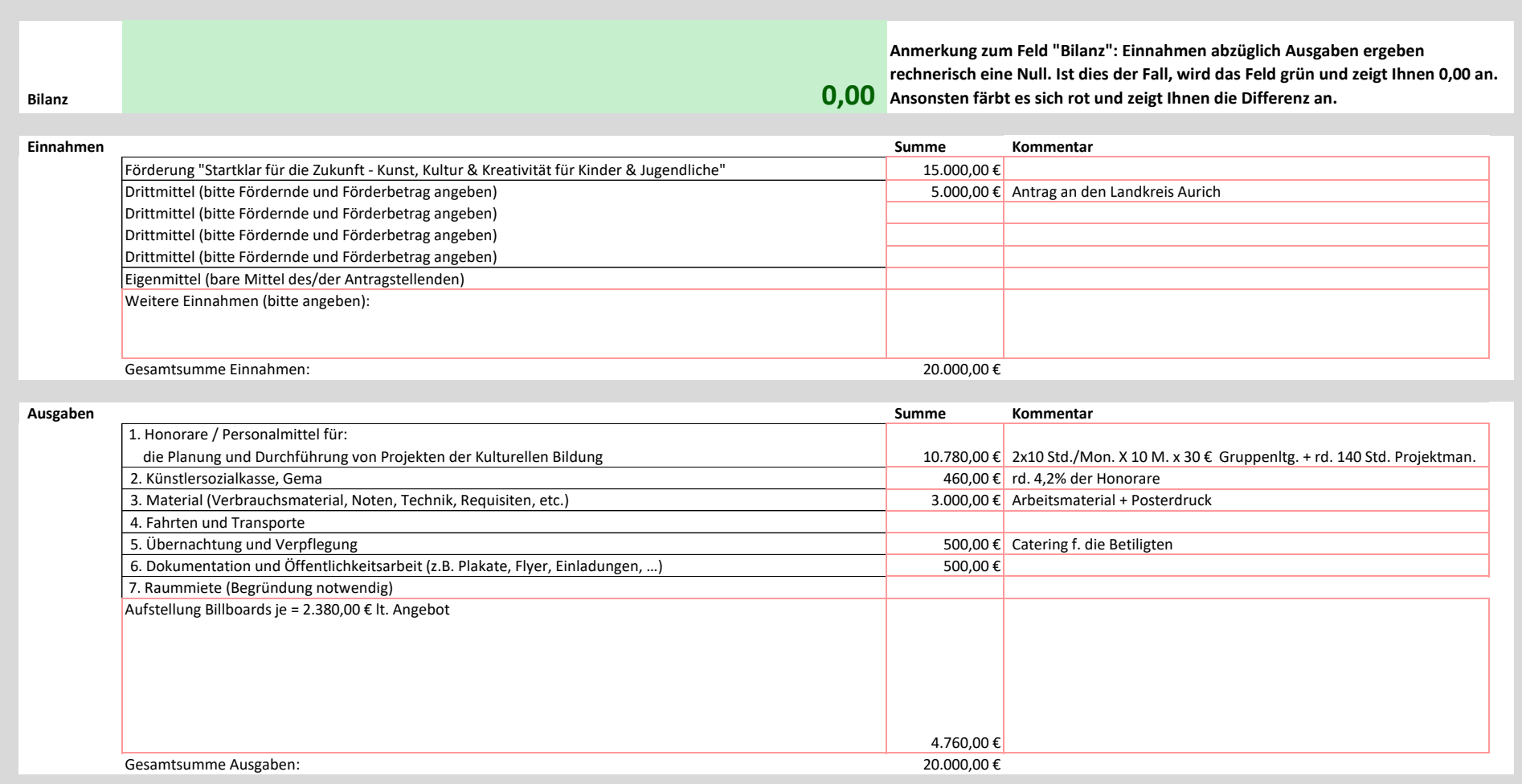

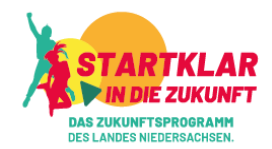